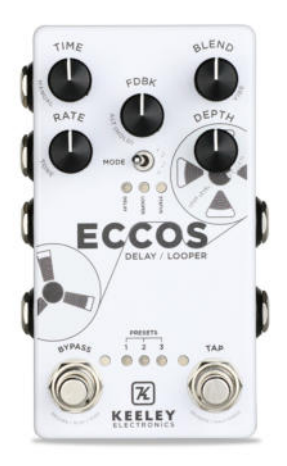

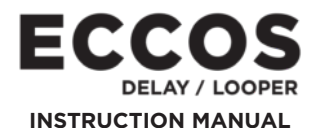

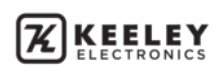

# **TABLE OF CONTENTS**

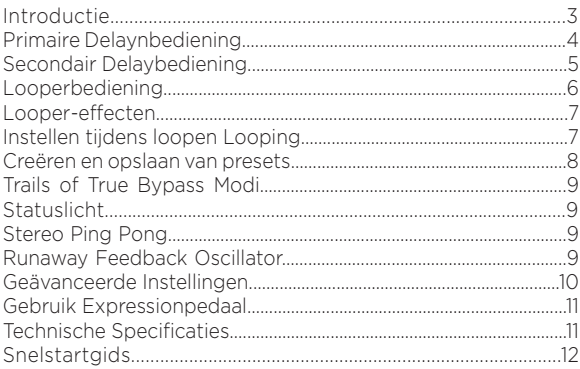

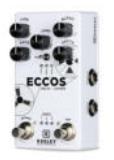

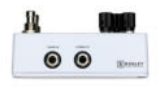

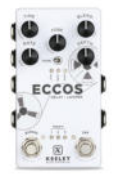

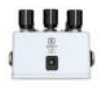

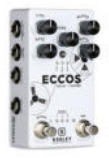

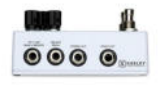

#### **The Keeley Eccos Flange Modulated Tape Delay / Looper**

Tape-Flanged Delay Trails. Dat is wat het ECCOS delaypedaal uniek maakt: een nieuwe stijl van toonmodulatie dat niet pitchy is. Het is het geluid van slechts de echo's die een flanger-effect krijgen van een vintage reel-to-reel tape decks. De vorm en de toon van je herhlaingen veranderen constant, waardoor je een rijke beweging krijgt in de delay trails! Luister hoe je delay trails met een flanger-achtige en mooi gefilterde toon bewegen en toon-gemoduleerd en niet alleen pitch-gemoduleerd klinken. Stel simpelweg de Rate- en Modulatieparameters aan en hoor hoe de flanger-achtige delay mixt met je pure, analoge gitaargeluid. Modulatie zonder overdreven pitch bendings. De ECCOS is ook een Looper. Neem loops op en speel ze af, terwijl je live speelt. ECCOS heeft eigenschappen als Reverse (omgekeerd), Half Speed (halve snelheid) en Play-Once (eenmaal afspelen) om creatief te gebruiken. Creëer gitaarmagie met de delay met zijn eigen tap tempo (tot op 1,5 seconden): en alles terwijl je oneindige audioloops stapelt. De ECCOS biedt looptijd tot op 120 seconden in mono en tot op 60 seconden in stereo.

De Keeley ECCOS heeft echte stereowerking met mono en stereo in- en uitgangen. Uber-cleane, geheel analoge audio voor een pure droog-/effectmix van je gitaar. Ervaar next level audio DSP door gebruik van de Dream quad 24/56-bit processor. Er zijn negen instelbare bedieningsknoppen om de toon van de delay trails te maken. De looper, bypass, presets en tap tempo zijn met de hand of op afstand te bedienen. Je kan dynamisch taken toewijzen aan knoppen, die je kunt bedienen met een expressiepedaal. Schakel heen en weer tussen de Delay en de Looper om custom delaygeluiden te kiezen, om vervolgens lagen of te nemen, zonder handen, tijdens het loopen.

Keeley Electronics ontwerpt, levert en herhaalt met de ECCOS.

#### **PLUG JE GITAAR IN EN SPEEL!**

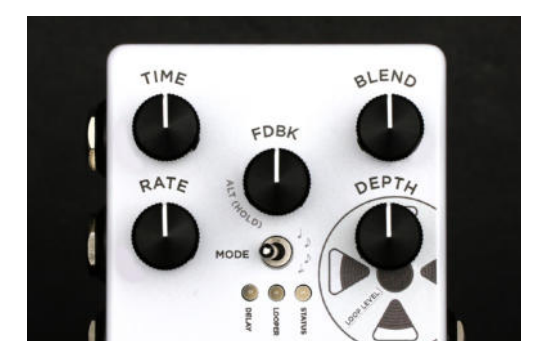

### **PRIMAIRE DELAY-BEDIENING**

**TIME** – Stelt de delaytijd handmatig in van 5ms tot 1,5 seconde. **BLEND** – Regelt het effectniveau, mengt je delay in met je cleane gitaargeluid. **RATE** – De bepaalt de mate of snelheid van je gemoduleerde trails. Als je het langzaam zet, krijg je comb filtered delays. Snelle instellingen geven het effect van een roterende speaker. De sinusgold LFO-modulatie gaat van nul Zero tot 15 Hz.

**DEPTH** – Diepte van de Delay-modulatie, tot op 13ms. Draai het omhoog voor chorus-achtige modulatie. Als je de Depth naar nul draait, krijg je een cleane delaytoon.

**FEEDBACK** – Bepaalt het aantal delays of repeats (herhalingen). FDBK is ook een drukschakelaar. Tap de FDBK-knop eenmaal om de preset selectiemodus binnen te gaan. Houd FDBK ingedrukt om de secondaire bediening als TONE of

REGEN te bereiken. Houd FDBK ingedrukt terwijl je de **MODE** - kantelschakelaar gebruikt om nieuwe tempo subdivisies in te stellen. Dubbeltap de FDBK-knop snel om te schakelen tussen Looper en Delay modi. Je kan zelfs je voet gebruiken terwijl je live speelt!!

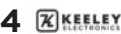

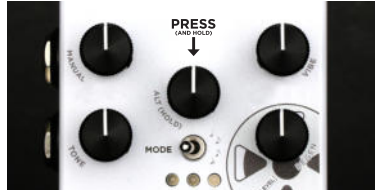

HOUD DE EDBK-KNOP

### **SECONDAIRE DELAY-BEDIENING**

Krijg toegang tot vier alternatieve toon- en tijdveranderende knoppen door de Feedback knop in het midden van het pedaal ingedrukt te houden, terwijl je aan de andere knoppen draait.

**MANUEEL (FLANGERTIJD)** - Houd [FDBK] ingedrukt + Stel [TIME] in Verandert de delaytijd van de flanger subtiel. Bereik ~0 - 13ms. Met een langere tijd, worden de delays meer chorus-achtig. Staat standaard op het minimum ingesteld.

**VIBE (MODULATIE-STIJL)** - Houd [FDBK] ingedrukt + Stel [BLEND] in Met het ECCOS-pedaal, krijg je flanger-achtige delay trails door het produceren van twe delays die samengevoegd worden. Je hoort de repeat als slechts één echo. De VIBE-knop bedient het cleane gedeelte van je delays. Draai tegen de klok in voor pitch vibrato, draai met de klok mee voor flanger-achtige repeats. Staat standaard maximaal ingesteld.

**TONE-BEDIENING** - Houd [FDBK] ingedrukt + Stel [RATE] in Dit is de toonregeling voor de repeats. Zet het hoog voor een zoete high-pass glans. Zet het lager voor een warme, tape-achtige sound met minder hoog. Staat standaard in de middenpositie.

**REGEN (FLANGER REGENERATION)** - Houd [FDBK] ingedrukt + Stel [DEPTH] in Regelt de hoeveelheid flanger feedback. Omhoog draaien van deze knop geeft je diepe flanger-achtige effecten voor je delays. Staat standaard op minimumstand ingesteld.

**SUBDIVISIONS** - Houd [FDBK] ingedrukt + Schakel [MODE-schakelaar] Stelt de delaytijd subdivisies in. Kwarten, gepuncteerde achtsten, achtsten of triolen. De Status LED knippert op de maat van de subdivisie terwijl FDBK is ingedrukt. Standaard ingesteld op kwartnoten.

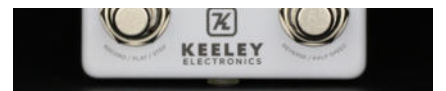

IN LOOPERMODUS, VERANDEREN DE BYPASS- EN TAP-SCHAKELAARS VAN FUNCTIE

#### **START MET DE LOOPER**

Om de ECCOS in te stellen voor looperopnames, zet je het pedaal in loopermodus met de MODE-kantelschakelaar. De Looper-LED zal oplichten. Je kan ook de FDBK-knop met je voet dubbeltappen, om heen en weer te schakelen tussen looper- en delaymodus! Dubbeltap FDBK nogmaals en je gaat terug naar delaymodus.

**RECORD/PLAY/STOP** – Om de opname van een loop te starten, druk je de BYPASS (Record) schakelaar in en je begint te spelen. De BYPASS-LED wordt rood. Druk na bijvoorbeeld 8 maten spelen nogmaals op de BYPASS (Play)-schakelaar en het afspelen begint, waarbij de BYPASS-LED blauw wordt.

Dubbeltap de BYPASS (Stop)-schakelaar om de looper te stoppen. Het STATUS-licht blijft blauw branden, om aan te geven dat je een opname in het geheugen hebt, die klaar staat om afgespeeld te worden.k.

**OVERDUB** – Om een overdub vanuit de Play-modus te starten, tap je simpelweg nog een keer op de BYPASS-schakelaar en je neemt nog een loop op! De BYPASS LED zal rood oplichten om aan te geven dat je opneemt. Als je klaar bent met opnemen, druk je opde START-schakelaar om terug te keren naar de playback-modus en de BYPASS lLED kleurt blauw.

**UNDO/REDO** – Om je laatste opname te verwijderen houd je de FDBK-knop 1 seconde ingedrukt. Als je je allereerste loop opneemt, zal het voor 1 seconde indrukken van de FDBK stil je track verwijderen en je hoeft alleen de bypass (Record) te tappen om een nieuwe opname te beginnen. Als je de loop helemaal stopt, kan je je latste overdub niet verwijderen, omdat deze dan opgeslagen staat in het geheugen.

Niveaus – Stel het volumeniveau van de playback in met de Looper niveau (DEPTH-knop).

Als je geen ECCOS delay-effect nodig hebt tijdens het loopen, kun je simpelweg de BLEND-knop terugdraaien.

De STATUS LED wordt blauw en knippert een keer aan het begin van je loop. Dit laat je weten waar de loop start. LET OP: De Eccos Delay-effecten werken in Looper Modus! De Tone-bediening regelt het geluid van je delays. - Blend, Feedback en Time werken ook voor het delay-effect as.

**VERWIJDEREN LOOPS** – Als je je opname wilt verwijderen, houd dan de REVERSE/HALF SPEED-schakelaar voor 1,5 seconden ingedrukt. Je hoort een stukje van je opname als je het verwijderd. Dit kan niet veranderd worden, omdat de REVERSE/HALF SPEED-schakelaar ook de play-once eigenschap aanstuurt. De STATUS en BYPASS lichtjes zullen tweemaal knipperen om aan te geven dat je het geheugen en de opname gewist hebt.

Silent Erase (stil verwijderen) – Als het je eerste opname in de loop-modus maakt en als je nog steeds opneemt, kan je het verwijderen door de FDBK-knop ingedrukt te houden, zodat je stil de eerste track verwijdert. Je kan ook naar Delay-modus schakelen, door TAP 1,5 seconden ingedrukt te houden. De loop wordt in stilte gewist, zonder af te spelen.

Let op: Als je een overdub in Loop-modus opneemt en je schakelt naar delay-modus, dan zal het opnemen stoppen. Het veranderen van presets moet gebeuren als de looper gestop is of afspeelt. Extended Record Mode - De Eccos komt af fabriek met Undo/Redo ingeschakeld en met 60 seconden aan mono opnametijd. Om 120 seconden aan looptijd te krijgen, dien je de adapter uit te nemen, waarna je de FDBK-knop ingedrukt houdt, terwijl je de stoom weer aansluit. Hiermee verwijder je de Undo/Redo en krijg je de maximale opnametijd.<br> $\overline{\mathbf{x}}$  KEELEY

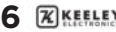

### **LOOPER EFFECTS HALVE SNELHEID EN REVERSE**

Om je loop op halve snelheid te horen, dubbeltap je de REVERSE/HALF SPEEDschakelaar. Als je an het terugspelen bent, hoor je je je opname een octaaf lager en op halve snelheid. De LOOPER LED zal snel knipperen om aan te geven dat je inde halvesnelheidsmodus staat. Je kan deze modus binnengaan tijdens terugspelen of opnames voor een creatief effect. Neem op op have snelheid, tap dan twee keer en alles watje hebt opgenomen klinkt nu een octaaf hoger en op dubbele snelheid! Om je loop omgekeerd terug te horen, houd je de REVERSE/ HALF SPEED-schakelaar ingedrukt, terwijl je een loop speelt of opneemt. Als je een overdub opneemt en dan de REVERSE/HALF SPEED-schakelaar ingedrukt houdt (voor Reverse), klinkt het terugspelen omgekeerd en alles wat je opneemt met je gitaar zal omgekeerd afgespeeld worden als je de REVERSE/HALF SPEED-schakelaar loslaat!

#### **STEL ECCOS DELAYTONEN EN MODULATIE IN TIJDENS HET LOOPEN**

Wat de ECCOS een effectieve Delay / Looper maakt is dat je heen en terug kunt gaan tussen de Delay- en Loopermodus tijdens het loopen. Om tussen de modi te schakelen, gebruik je simpelweg de MODE-kantelschakelaar of je dubbeltapt de FDBK-knop met je voet. Beide manieren laten je schakelen tussen Looper- en Delaymodus. Tijdens het loopen kan je teruggaan naar de delaymodus om een nieuwe delay in te tappen of om zelfs een delay-preset aan te passen! Je start bijvoorbeeld een loop met Preset 1. Dan, tijdens het terugspelen van een loop, kan je de FDBK-schakelaar dubbeltappen en teruggaan in de Delay-modus en een nieuwe preset selecteren. Dubbeltap FDBK en ga terug naar de Looper-modus. Als je nu een overdub opneemt, heb je je preset delay en modulatietoon overgedragen aan de looper-opname.

## **CREËREN EN OPSLAAN VAN PRESETS**

PRESET SELECTIEMODUS – Dubbeltap snel op BYPASS of tap de FDBKknop eenmaal om de Preset Selectiemodus binnen te gaan. TAP leid je door de presets. Tap BYPASS nogmaals om de huidige preset op te slaan of te overschrijven. Preset Selectiemodus sluit zichzelf na 2 seconden af. Oproepen van een PRESET – Om een preset op te roepen, ga je de Preset Selectiemodus binnen, zoals hierboven is beschreven. Ga door de presets met de TAP-schakelaar en schakel dan een preset in door nogmaals op de BYPASSschakelaar te tappen. De preset-LED zal blijven branden om aan te geven dat de huidige preset succesvol is opgeroepen en geladen. Elke verandering aan een parameter, zal de preset-LED doen uitschakelen en de veranderde waarde zal overeenkomen met de huidige positie van de potmeter. Als alle drie de LEDs branden, geeft dit aan dat het apparaat alle huidige potmeterwaards zal laden. OPSLAAN VAN EEN PRESET – Om een preset op te slaan in locatie 1, 2, or 3, dubbeltap BYPASS om de Preset Selectiemodus, binnen te gaan. Wijs de LED toe aan een nieuwe presetlocatie 1, 2, or 3. Houd BYPASS-schakelaar voor ongeveer twee seconden ingedrukt. De preset-LED zal drie maal langzaam knipperen, om vervolgens aan te blijven om aan te geven dat de preset succesvol geladen is. Alle primair, secondaire en expressie-instellingen worden opgeslagen in de preset.

Let op: De ECCOS heeft 3 presetlocaties. Daaraan toegevoegd kan je een What You See Is What You Get (WYSIWYG) modus ingaan, door de Preset Select Modus binnen te gaan om vervolgens door de presetlocaties te scrollen, totdat alle 3 de LEDs knipperen. Selecteer het dan door op de BYPASS-knop te drukken. Dit is een geweldige manier om een van de drie presets binnen te gaan en terug te gaan naar waar de knoppen worden ingesteld.

SCHAKEL PRESETS TIJDENS LOOPEN – Schakel naar de Delay-modus, druk een keer op [FDBK], draai door de presets door [TAP] in te drukken, open dan een nieuwe preset met [BYPASS].

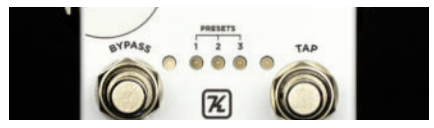

## **TRAILS OR TRUE BYPASS**

Als het apparaat in bypass staat, kan de ECCOS ingesteld worden dat het de herhalingen van de delay trails laat horen of om ze direct te stoppen. Zonder trails is hetzelfde als true-bypass; trails werkt met een een uitgangsbuffer van zeer hoge kwaliteit en goedgekeurd door Keeley Electronics. **TRAILS** - Houd [BYPASS] iingedrukt + Houd [TAP] ingedrukt. Verander Trails-modus door BYPASS en TAP voor ongeveer twee seconden

ingerukt te houden. De BYPASS en STATUS LEDs knipperen twee keer om aan te geven dat de verandering is opgeslagen. De standaardinstelling van de ECCOS heeft de trails uitgeschakeld.

## **STATUSLICHTEN**

Statuslicht brandt continu = Er staat een loop in het geheugen. Het knippert eenmaal bij de start van een loop.

Looperlicht knippert = Loop speelt op halve snelheid.

Bypass- en Statuslichten knipperen tweemaal = De loop is succesvol verwijderd.

Statuslicht knippert constant = Je bent in toewijs/afwijsmodus van het expressiepedaal.

## **STEREO, PING PONG, ETC.**

Er wordt een licht stereoveld gecreëerd als je beide uitgangen simultaan gebruikt. De Stereo Uit is is liecht gemoduleerd om een stereo-impressie te geven. Echte stereo ping pong wordt alleen bereikt als je twee versterkers gebruikt. Stereo ping pong werkt alleen in subdivisies.

## **SELF OSCILLATION**

Houd TAP ingedrukt voor maximale feedback. Perfect voor eindeloze repeats wanneer je maar wilt.

## **GEAVANCEERDE INSTELLINGEN**

(Adapter moet uitgenomen worden en weer aangesloten worden)

**REMOTE/LOCAL OPERATIE** - Voor Remote Bypass/Tap Tempo. VOOR MOMENTARY SCHAKELAARS - Houd [TAP] ingedrukt – Sluit stroomkabel aan

Als je momentary-schakelaars gebruikt om het pedaal aan en uit te zetten, houd dan [TAP] ingedrukt, waarna je de adapter aansluit. Het pedaal is in REMOTE MOMENTARY MODUS. De BYPASS LED is rood in Effect-modus. VOOR LATCHING SCHAKELAARS - Houd [BYPASS] ingedrukt – Sluit stroomkabel aan

Als je een latching (relais) system of voetyschakelaar gebruikt, houd dan [BYPASS] ingedrukt en sluit de adapter aan op de 9 volt DC jack. Het pedaal staat in REMOTE LATCHING MODUS. De Bypass LED is rood in effectmodus. De BYPASS-schakelaar op de Eccos functioneert nog steeds om presets te selecteren.

Tap Tempo werkt met momentary-schakeling, je kan geen latchingschakelaar voor tap tempo gebruiken.

#### **ELECTRISCHE AANSLUITEN VOOR WERKING OP AFSTAND**

Gebruik een TRS / stereo kabel. Tip = TAP Ring = REMOTE BYPASS Je kan ook een normale mono-gitaarkabel gebruiken voor tap tempo en de BUPASS zal als normaal werken op het pedaal. Op deze manier kan je een los tap tempo-pedaal gebruiken, terwijl je ECCOS hoog op je pedalenbord staat. Tap tempo via the jack is altijd actief.

#### **GEHEEL EFFECTMODUS**

Houd [FDBK] + [BYPASS] ingedrukt, terwijl je het apparaat op stroom aansluit.

De ECCOS kan 'all wet' (alleen het effect) gemaakt worden voor gebruik met een versterker met een parallelle effect loop.

#### **FABRIEKSINSTELLING**

Houd [FDBK] + [BYPASS] + [TAP] ingedrukt, terwijl je het apparaat op stroom aansluit. Alle LEDs zullen gaan knipperen en alle bedieningsknoppen, secundaire bedieningsknoppen, modi, geheugen en presets keren terug naar hun standaardinstelling.

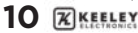

#### **HOE SLUIT JE EEN EXPRESSIEPEDAAL AAN, AAN ELKE BEDIENING OM EEN PARAMETER TOE TE WIJZEN**

1. Houd [FDBK] 2 seconden ingedruk om Expressie-modis binnen te gaan.

- 2. Zet het aangesloten expressiepedaal met de hiel naar beneden (heel-down).
- 3. Draai een ECCOS-bedieningsknop naar de gewenste heel-down instelling.
	- 4. Zet het expressiepedaal met de teen naar beneden (toe-down). 5. Draai dezelfde bedieningsknop naar de gewenste toe-down positie.
	- 6. Houd [FDBK] 2 seconden ingedrukt om je instellingen op te slaan.

Let op: je kan meerdere parameters tegelijk instellen, die door het expressiepedaal bediend worden. Je kan een deelbereik instellen, een ander bereik toewijzen en zelfs de hiel-/teenposities omdraaien. In goed Nederlands: The sky is the limit!

#### **TOEWIJZING PARAMETER ONGEDAAN MAKEN**

1. Houd [FDBK] 2 seconden ingedruk om de Expressie-modus binnen te gaan.

2. Zet het expressiepedaal op hiel naar beneden (heel-down).

3. Draai iedere knop een stukje om de ECCOS te laten weten dat je het niet wilt bedienen met de 'expression controlled'.

Raak de knoppen die aan de voetschakelaar zijn toegewezen niet aan.

4. Zet het expressiepedaal met de teen naar beneden (toe-down).

5. Houd [FDBK] 2 seconden ingedrukt om toewijzing te wissen en op te slaan.

Let op: Elke parameter die niet verplaatstis, zal de vorige expressiestatus aanhouden.

#### **NA HET OPSLAAG VAN EEN EXPRESSIE -> SLA EEN EXPRESSIE-INSTELLING OP IN EEN PRESET:**

Om een preset op locatie 1, 2 of 3 op te slaan, dubbeltap je BYPASS om de Preset Selection Modus in te gaan, met de LED die een nieuwe presetlocatie, 1, 2 of 3, aangeeft. Houd dan de Bypass voor ongeveer twee seconden ingedrukt De preset-LED zal nu drie keer langzaam knipperen, waarna het blijft branden om aan te geven dat de preset succesvol opgeslagen is. Alle primaire, secundaire en tertiaire espressie-instellingen zijn in de preset opgeslagen.

Let op: De ECCOS heeft 3 presetlocaties. Daarnaast kan je een What You See Is What You Get (WYSIWYG) modus ingaan via de Preset Select Modus, om daarna door de presetlocaties te scrollen totdat alle 3 de LEDS knipperen, waarna je het selecteert door de BYPASS, knop in te drukken. Dit is een geweldige manier om uit een van de drie presets te gaan, om terug te gaan naar waar de bediening wordt ingesteld.

#### **INGANG EXPRESSIEPEDAAL**

Je moet een TRS (stereo) expressiepedaal met de ECCOS. Als je een monokabel (of volumepedaal) gebruikt, zal de ECCOS niet aangaan. Als er een TRS (stereo) expressiepedaal wordt aangesloten, bedient het expressiepedaal standaard de BLEND-bediening van de delay. Let op: Expressiepedaal moet aangesloten of uitgenomen worden met de stroombron uitgeschakeld.

# **TECHNISCHE SPECIFICATIES**

V Neg-Tip DC Supply 115mA Ingangsimpedantie, 1M Uitgangsimpedantie, 10K

True-Stereo In- en Uitgang True-Bypass of Gebufferde Trails Analoge Dry-Thru Blend

**Keeley Electronics, Inc. 2019**

## **ECCOS SNELSTARTGIDS**

Schakel [MODE-schakelaar] om te kiezen: Delay of Looper

#### **DELAY MODE**

Schakel naar Delay-modus - Schakel [MODE-schakelaar] in of dubbeltap [FDBK-knop]

belangrijkste Delay-bediening - TIME, BLEND, FEEDBACK, RATE, DEPTH Alt Delay-bediening - Houd [FDBK-knop] ingedrukt voor MANUAL, VIBE, TONE of REGEN.

Tap Tempo - [TAP] - 2 taps om tempo in te stellen. Subdivisies - Houd [FDBK-knop] ingedrukt + schakel [MODE-schakelaar] Feedback Oscillator-Infinite Repeat - Houd [TAP] 2 seconden ingedrukt + Trails/True Bypass - Houd [BYPASS] ingedrukt + Houd [TAP] voor 2 seconden ingedrukt.

#### **LOOPER MODE**

Schakel naar Looper - Schakel [MODE switch] in of dubbeltap [FDBK] knop]

Start Recording Loop - Tap [BYPASS] Start Playback Loop - Tap [BYPASS] Stop Loop - Dubbeltap [BYPASS]

Speel Loop omgekeerd af - Houd [TAP] ingedrukt Soeel Loop op halve snelheid/normale Snelheid af - Dubbeltap [TAP] Erase Loop - Houd [TAP] 2 seconden ingedrukt (Loop moet gestopt

worden)

Trigger Play Once - Tap [TAP] (Loop moet gestopt worden) Undo / Redo - Houd [FDBK] een seconde ingedrukt

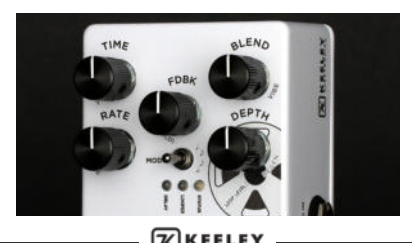